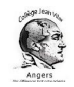

Cet emploi du temps a pour objectif de vous aider à vous organiser. L'important est de travailler un peu TOUS les jours, tout en gardant un rythme de vie proche de celui que vous avez quand vous allez au collège

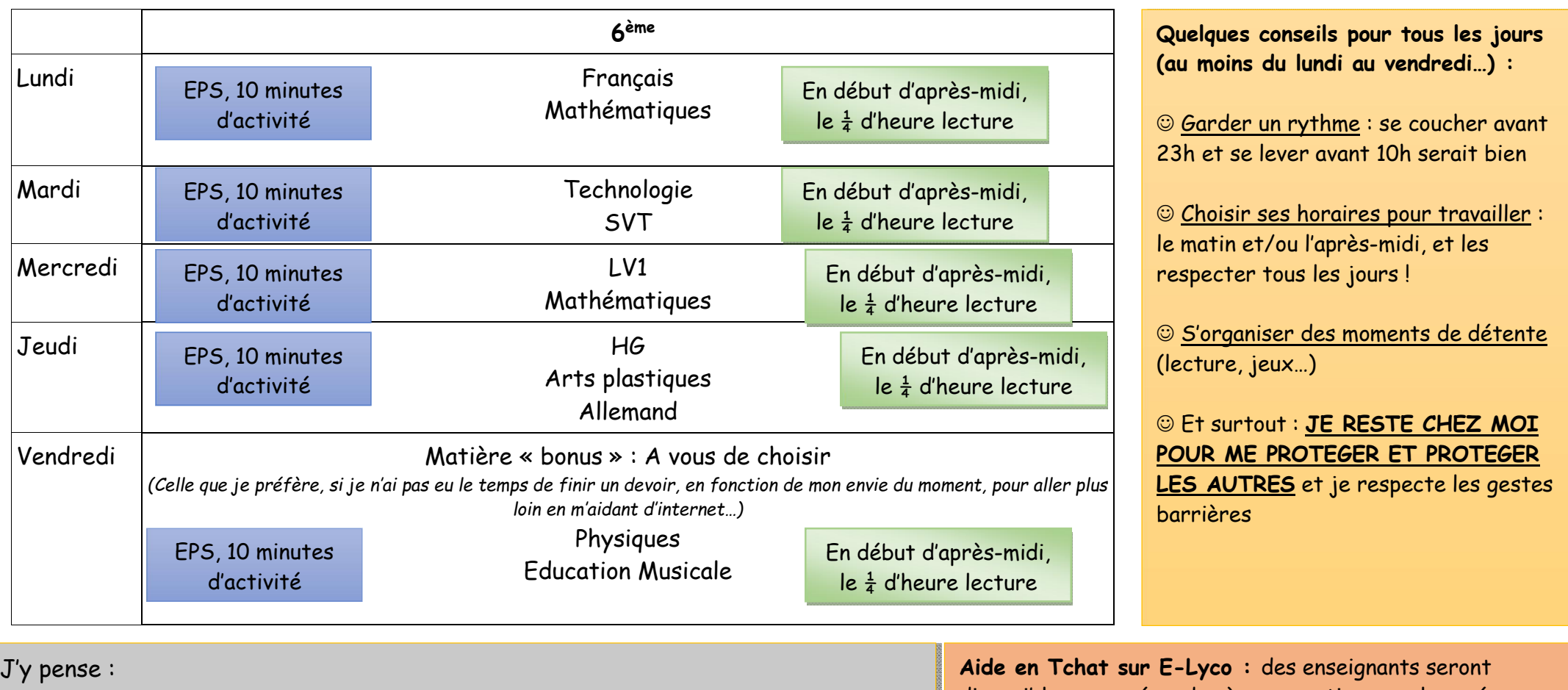

- Je rends mes devoirs en temps et en heure
- Je vais sur le site du collège pour trouver des informations et des ressources
- Je vais sur le portail documentaire du CDI Esidoc: 0491703k.esidoc.fr

Et surtout … les enseignants sont là pour m'aider, je peux les joindre sur E-Lyco

Portez-vous bien !!!

disponibles pour répondre à vos questions sur les créneaux suivants

- Lundi 10h30/11h15 : M. …/M. …
- $\checkmark$  Mardi 10h30/11h15 : Mme ...
- $\checkmark$  Mercredi 10h30/11h15 : Mme ... / M. ...
- $\checkmark$  Jeudi 10h30/11h15 : Mme ... / M. ...
- $\checkmark$  Vendredi 10h30/11h15 : Mme ...